Lampiran 3. Perhitungan Korelasi Logam Pb pada Sampel.

1. Contoh cara perhitungan korelasi logam pb pada sedimen terhadap kandungan logam Pb pada rajungan di stasiun I -

Jumlah ulangan stasiun  $I(n)$  = 5 Jumlah total logam Pb pada sedimen (X) **= 48,764**  Jumlah total logam Pb pada rajungan (Y) **= 17,185**   $Jumlah total X^2 = 477,922$ Jumlah total  $Y^2$  **= 70,766** Jumlah total  $X \times Y$  = 169,831  $n\Sigma XY - (\Sigma X)(\Sigma Y)$ *r -*  $\int$   $\left[n(\Sigma X^2 - (\Sigma X)^2\right]\left[n\Sigma Y^2 - (\Sigma Y)^2\right]$ **5.169,831-(48,764)(17,185)** 

$$
\sqrt{[5(477,922 - (48,764)^2][5.70,766 - (17,185)^2]}
$$

$$
r = \frac{11,146}{\sqrt{683,467}} = 0,426
$$

$$
Kp = r2 \times 100\%
$$
  
 
$$
Kp = 0,4262 \times 100\% = 18,15\%
$$

Uji t :

$$
t_{\text{hitung}} = \frac{r\sqrt{n-1}}{\sqrt{1-r^2}} = \frac{0,426\sqrt{5-1}}{\sqrt{1-0,426^2}}
$$
  
\n
$$
t_{\text{hitung}} = 0,815
$$
  
\n
$$
t_{\text{label}} = 2,353
$$
  
\n
$$
t_{\text{hitung}} = 0,815 < t_{\text{label}} = 2,353
$$
 (tidak signifikan)

49

2. Contoh cara perhitungan korelasi logam pb pada sedimen terhadap kandungan logam Pb pada rajungan di stasiun II

Jumlah ulangan stasiun  $I(n) = 5$ Jumlah total logam Pb pada sedimen  $(X) = 40,965$ Jumlah total logam Pb pada rajungan  $(Y) = 13,348$ Jumlah total  $X^2$  = 355,559 Jumlah total  $Y^2$  = 53,966 Jumlah total  $X \times Y$  = 91,88

$$
r = \frac{n\Sigma XY - (\Sigma X)(\Sigma Y)}{\sqrt{[n(\Sigma X^2 - (\Sigma X)^2][n\Sigma Y^2 - (\Sigma Y)^2]}}
$$
  

$$
r = \frac{5.91,88 - (40,965)(13,348)}{\sqrt{[5(355,559 - (40,965)^2][5.53,966 - (13,348)^2]}}
$$
  

$$
r = \frac{-87,4}{\sqrt{9135,302}} = -0,914
$$

$$
t_{\text{hitung}} = \frac{r\sqrt{n-1}}{\sqrt{1-r^2}} = \frac{-0.914\sqrt{5-1}}{\sqrt{1-(-0.914)^2}}
$$
  
\n
$$
t_{\text{hitung}} = -1.583
$$
  
\n
$$
t_{\text{hitung}} = -1.583 < t_{\text{talel}} = 2.353
$$
 (tidak signifikan)

50

 $\bar{z}$ 

Repository University Of Riau

3. Contoh cara perhitungan korelasi logam pb pada sedimen terhadap kandungan logam Pb pada rajungan di stasiun III

Jumlah ulangan stasiun  $I(n) = 5$ Jumlah total logam Pb pada sedimen  $(X) = 37,836$ Jumlah total logam Pb pada rajungan  $(Y) = 17,936$ Jumlah total  $X^2$  = 286,904 Jumlah total  $Y^2$  = 69,904 Jumlah total  $X \times Y = 136,066$ 

$$
r = \frac{n\Sigma XY - (\Sigma X)(\Sigma Y)}{\sqrt{[n(\Sigma X^2 - (\Sigma X)^2][n\Sigma Y^2 - (\Sigma Y)^2]}}
$$
  
\n
$$
r = \frac{5.136,066 - (37,836)(17,936)}{\sqrt{[5(286,904 - (37,836)^2][5.69,904 - (17,936)^2]}}
$$
  
\n
$$
r = \frac{1,708}{\sqrt{9,060}} = 0,188
$$

$$
Kp = r2 \times 100\%
$$
  
 
$$
Kp = 0,1882 \times 100\% = 3,57\%
$$

Uji f.

$$
t_{\text{hitung}} = \frac{r\sqrt{n-1}}{\sqrt{1-r^2}} = \frac{0,189\sqrt{5-1}}{\sqrt{1-0,189^2}}
$$
  
\n
$$
t_{\text{hitung}} = 0,332
$$
  
\n
$$
t_{\text{latung}} = 2,353
$$
  
\n
$$
t_{\text{hitung}} = 0,332 < t_{\text{label}} = 2,353 \quad \text{(tidak significant)}
$$

51

Repository University Of Riau

Lampiran 4. Tabel Anava Kandungan Logam Cd pada sampel hasil SPSS

## ANOVA

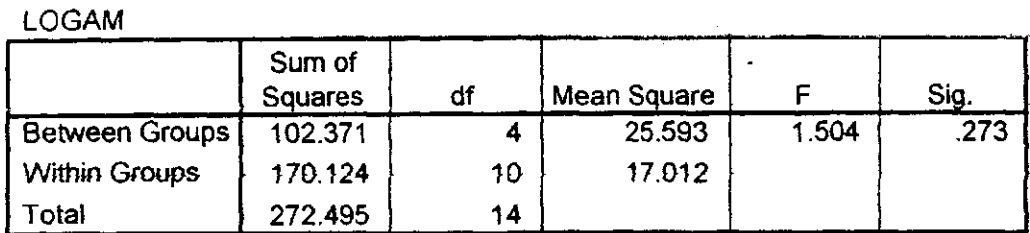

Lampiran 5. Analisis korelasi kandungan logam Cd di stasiun L H dan HI hasil SPSS

#### **Correlations**

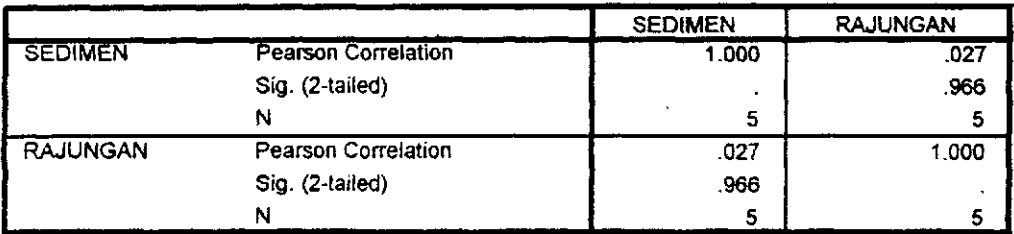

### **Correlations**

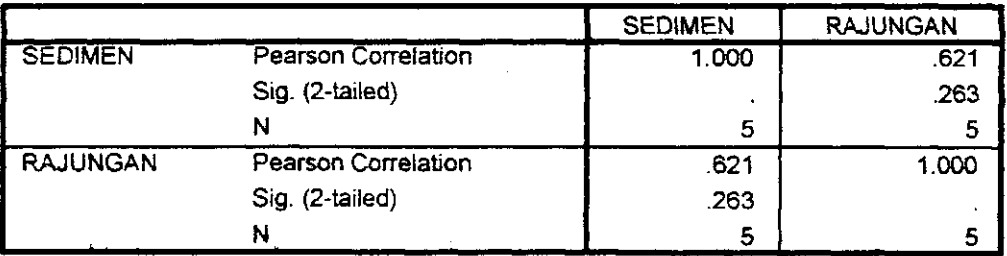

### **Correlations**

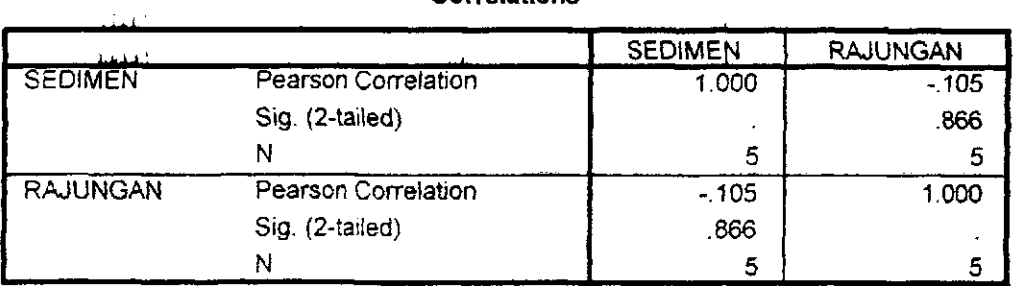

Repository University Of Riau

Lampiran 6. Contoh cara perhitungan uji korelasi dan uji t kandungan logam Cd di sedimen terhadap kandungan logam Cd pada Rajungan.

- **1.** Perhitungan korelasi logam Cd di stasiun I.
- **1.1.** Koefisien korelasi

Jumlah ulangan stasiun  $I(n)$  = 5 Jumlah logam Cd pada sedimen (X) **= 27,731**  Jumlah logam Cd pada Rajungan (Y) **= 19,496**   $Jumlah X^2 = 198.077$ Jumlah  $Y^2$  = 90,120 **Jumlah X x Y** =  $108,801$ *nZXY-CZX)(ZY)*  **5.169,831-(48,764X17,185)**   $r = \sqrt{[5(477,922 - (48,764)^2][5.70,766 - (17,185)^2]}$  $\frac{1.44}{1.44}$  = 0,027 *r =* 

1.2. Koefisien determinan  $Kp = r^2 \times 100\%$  $Kp = 0.027^2 \times 100\% = 0.072\%$ 

1.3. Uji t (Signifikansi)

**V683,467** 

$$
t_{\text{hitung}} = \frac{r\sqrt{n-1}}{\sqrt{1-r^2}} = \frac{0,426\sqrt{5-1}}{\sqrt{1-0,426^2}}
$$

VI**-A- '** *0,426'* 

**thitung** = 0,815 **twtung** = 0,047 < **tu,bei** = 2,353 (tidak signifikan).

53

## 2. Contoh cara perhitungan korelasi logam Cd di stasiun 11

2.1. Koefisien korelasi Jumlah ulangan stasiun  $I(n) = 5$ Jumlah logam Cd pada sedimen  $(X) = 27,082$ Jumlah logam Cd pada Rajungan  $(Y)$  = 22,412 Jumlah  $X^2 = 190.041$ Jumlah  $Y^2$  = 113,546 Jumlahl  $X \times Y$  = 136,190  $r = \frac{n\Sigma XY - (\Sigma X)(\Sigma Y)}{\sqrt{\left[n(\Sigma X^2 - (\Sigma X)^2)\right]\left[n\Sigma Y^2 - (\Sigma Y)^2\right]}}$ **5.91,88 - (40,965)(13,348) /•[5(355,559 - (40,965)'][5.53,966 - (13,348)']**   $r = \frac{-87,4}{\sqrt{9135,302}} = 0,62$ 

2.2. Koefisien determinan  $Kp = r^2 \times 100\%$ Kp =  $0.62^2 \times 100\% = 38.5\%$ 

## 2.3. Uji signifikansi

 $t_{\text{hitung}} = \frac{r\sqrt{n-1}}{\sqrt{1-r^2}} = \frac{-0.914\sqrt{5-1}}{\sqrt{1-(-0.914)^2}}$  $t_{\text{hitung}} = 1,371$  $t_{\text{tabet}} = 2.353$  $t_{\text{hitung}} = -1,583 < t_{\text{label}} = 2,353$  (tidak signifikan). 3. Contoh cara perhitungan Uji korelasi logam Cd di stasiun HI.

3.1. Koefisien korelasi Jumlah ulangan stasiun I (n)  $=5$ Jumlah logam Cd pada sedimen  $(X) = 37,812$ Jumlah logam Cd pada Rajungan (Y) = 23,714 Jumlah  $X^2$  = 384,876 Jumlah  $Y^2$  = 123,014 Jumlah  $X \times Y = 176,102$  $r = \frac{n\Sigma XY - (\Sigma X)(\Sigma Y)}{\sqrt{[n(\Sigma X^2 - (\Sigma X)^2)][n\Sigma Y^2 - (\Sigma Y)^2]}}$ 5.136,066 - (37,836)(17,936)  $\sqrt{5(286,904 - (37,836)^2)[5.69,904 - (17,936)^2]}$ 

3.2. Koefisien determinan  
\n
$$
kp = r^2 \times 100\%
$$
  
\n $Kp = -0, 10^2 \times 100\% = 1\%$ 

 $r = \frac{1,100}{2} = -0,10$  $\sqrt{9,060}$ 

3.3. Uji signifikansi (Uji t)

 $r\sqrt{n-1}$  0,189 $\sqrt{5}-1$  $t_{\text{hitung}} = \frac{1}{\sqrt{1 - \frac{1}{2}}}$ Vl-r ' **VI**-0,189'  $t_{\text{hitung}} = -0,165$  $t_{\text{label}} = 2,353$  $t<sub>hitning</sub> = -0,165 < t<sub>label</sub> = 2,353 (tidak significant)$ 

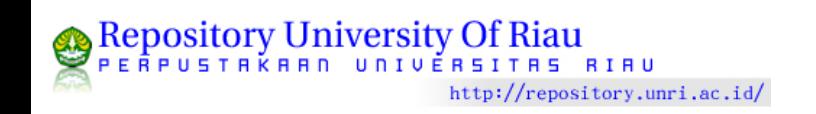

# Lampiran 7. Kurva Kalibrasi Larutan Standar Pb

# Pengukuran Larutan Standar Pb

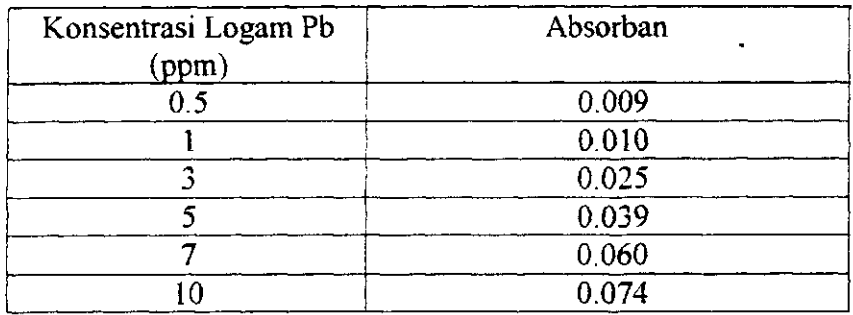

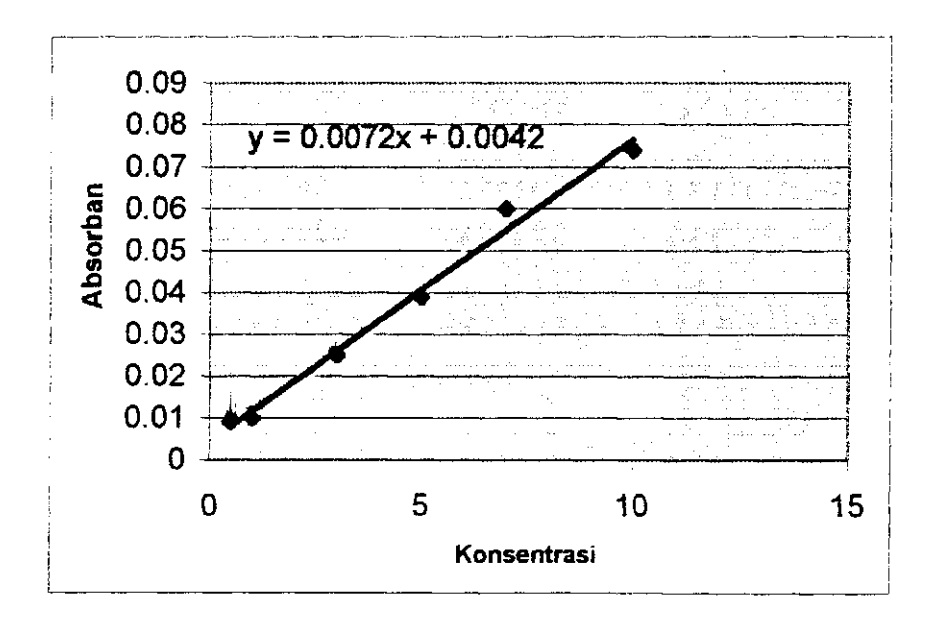

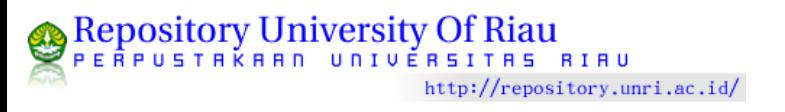

Lampiran 8. Kurva Kalibrasi Larutan Standar Cd

# Pengukuran larutan standar Cd

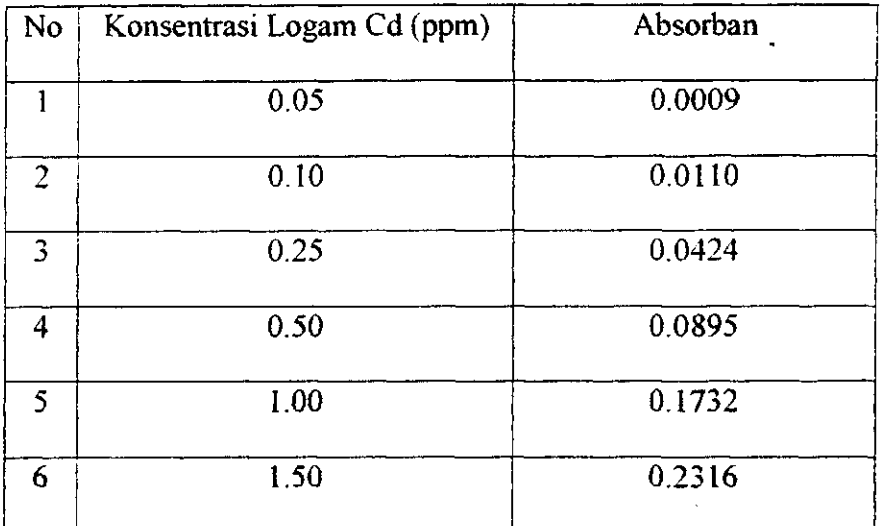

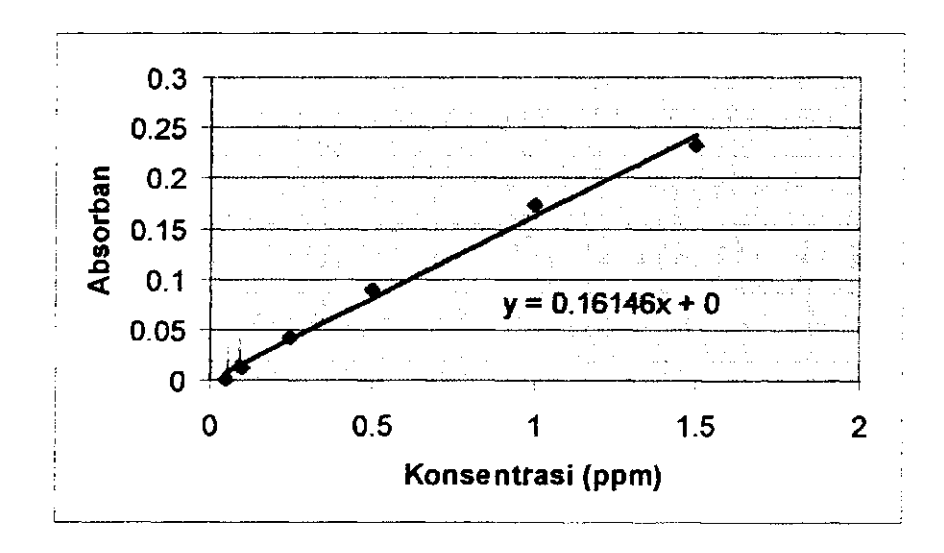